# **Redmine - Patch #4665**

## **Projects not calling EnabledModule callbacks in some cases**

2010-01-27 10:04 - Enrique Garcia

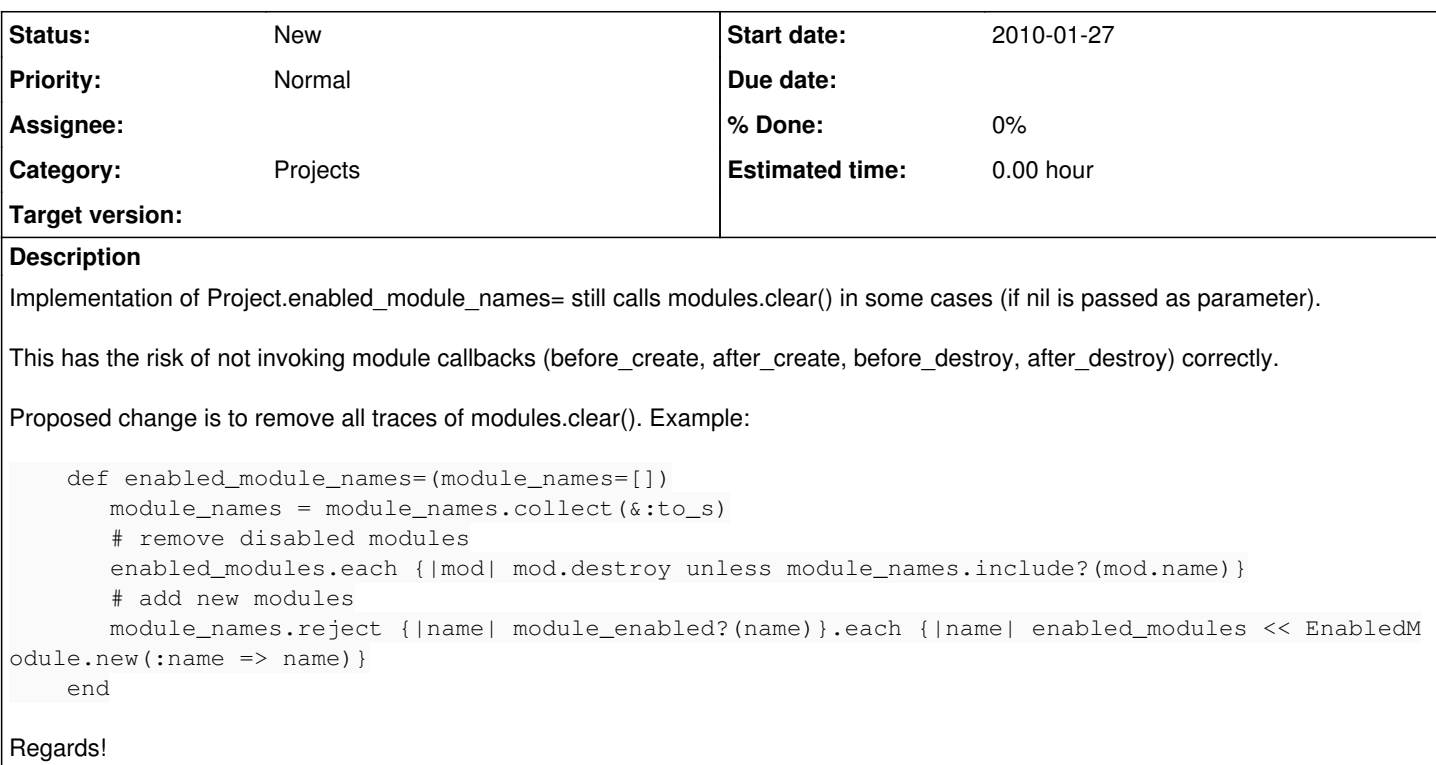

### **History**

### **#1 - 2010-07-09 13:10 - Felix Schäfer**

Could you please give a way to reproduce any error this might cause?

#### **#2 - 2010-07-09 17:35 - Enrique Garcia**

Ok.

#### This is the current implementation:

```
  def enabled_module_names=(module_names)
        if module_names && module_names.is_a?(Array)
            module_names = module_names.collect(&:to_s)
             # remove disabled modules
      enabled_modules.each {|mod| mod.destroy unless module_names.include?(mod.name)}
             # add new modules
      module_names.reject {|name| module_enabled?(name)}.each {|name| enabled modules << EnabledModule.new(:na
me \Rightarrow name)    else
            enabled_modules.clear # this doesn't invoke callbacks
        end
    end
```
I believe there is no way to reproduce this in "vanilla" Redmine - it never does project.enabled\_modules = nil.

#### But it is a problem for plugin development.

The way the method is constructed, it seems to say "I accept either a list of modules, or nil, and I do different things depending on that".

The "nil" part isn't used on redmine, I believe. It is allways a list of modules. (I suspect this isn't included on the tests either). I believe the code there is wrong because enabled modules.clear eliminates the list of modules *without* invoking the corresponding callbacks, (eg before destroy) on the modules.

The proposed solution is more straightforward - the code says "give me a list of modules. if you give me nil, I'll make it an empty list". And callbacks are allways called. No "nil special case". It is also shorter.

I was "bitten" by this code myself when developing a plugin - was confused by the "if", tried to use it, and module callbacks stopped working, and I went bonkers for 3 days.

By the way, I submitted this question to Eric via email. The code on the OP is his - I copy-pasted it from his e-mail. He asked me to open a ticket and assign it to him, and I did so. I didn't notice that he did not action on it until today.

If you need any more clarifications, just let me know.

## **#3 - 2010-10-25 17:00 - Eric Davis**

*- Assignee deleted (Eric Davis)*